### Linguagem de Programação **TM226** FORTRAN

## Motivação

#### Problema de Engenharia

#### Modelo matemático

Métodos analíticos Métodos numéricos

#### Métodos Numéricos

 Métodos numéricos são técnicas pelas quais problemas matemáticos são formulados de modo que possam ser resolvidos com operações lógicas e aritméticas

 Como os computadores digitais se sobressaem na execução de tais operações, os métodos numéricos são, às vezes, referidos como matemática computacional (Chapra, 2013)

### Exemplos

o Integração Zeros de funções o Interpolação Resolução de equações diferenciais

### Exemplo

#### Calcular a área da região sob o gráfico  $de y = x^2$  no intervalo [0,5]

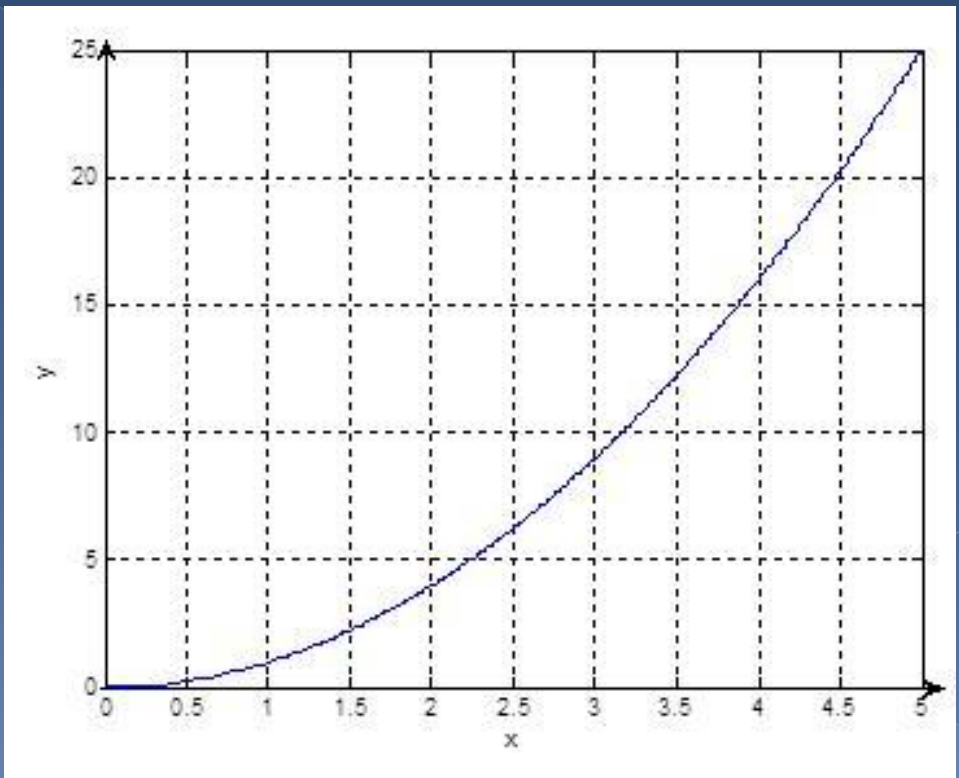

5

## $\begin{array}{l} \displaystyle \mathsf{emplo} - \mathsf{N} \\ \displaystyle \mathsf{st\hat{a}} \mathsf{ngulo} \\ \displaystyle \min_{(x)dx = \lim_{\Delta x \to 0} \sum_{k=1}^n f(x_k)} \end{array}$ emplo – Metodo do<br>
etângulo<br>
(x)dx =  $\lim_{\Delta x \to 0} \sum_{k=1}^{n} f(x_k) \Delta x$ <br>
(x)dx  $\approx \sum_{k=1}^{n} f(x_k) \Delta x = f(x_1) \Delta x + f(x_2) \Delta x + ... + f(x_n)$  $x$ emplo – Mé $\begin{array}{l} \epsilon \text{trally} = \text{trally} \ \text{erally} = \text{trally} \ f(x)dx = \lim_{\Delta x \to 0} \sum_{k=1}^n f(x_k) \Delta x_k \end{array}$  $x$ emplo – Metodo do<br>
etângulo<br>  $f(x)dx = \lim_{\Delta x \to 0} \sum_{k=1}^{n} f(x_k) \Delta x$ <br>  $f(x)dx \approx \sum_{k=1}^{n} f(x_k) \Delta x = f(x_1) \Delta x + f(x_2) \Delta x + ... + f(x_n) \Delta x$ Retângulo  $\begin{array}{l} \mathsf{iplo}-\mathsf{M\'etodo\ do}\\ \mathsf{ngulo}\\\mathsf{=}\lim_{\Delta x\to 0}\sum_{k=1}^n f(x_k)\Delta x\end{array}$  $nplo - Método do$ <br>  $ngulo$ <br>  $=\lim_{\Delta x\to 0}\sum_{k=1}^{n} f(x_k)\Delta x$ <br>  $\approx \sum_{k=1}^{n} f(x_k)\Delta x = f(x_1)\Delta x + f(x_2)\Delta x + ... + f(x_n)\Delta x$

$$
\int_a^b f(x)dx = \lim_{\Delta x \to 0} \sum_{k=1}^n f(x_k) \Delta x
$$

$$
\int_{a}^{b} f(x)dx = \lim_{\Delta x \to 0} \sum_{k=1}^{n} f(x_k) \Delta x
$$
\n
$$
\int_{a}^{b} f(x)dx \approx \sum_{k=1}^{n} f(x_k) \Delta x = f(x_1) \Delta x + f(x_2) \Delta x + ... + f(x_n) \Delta x
$$

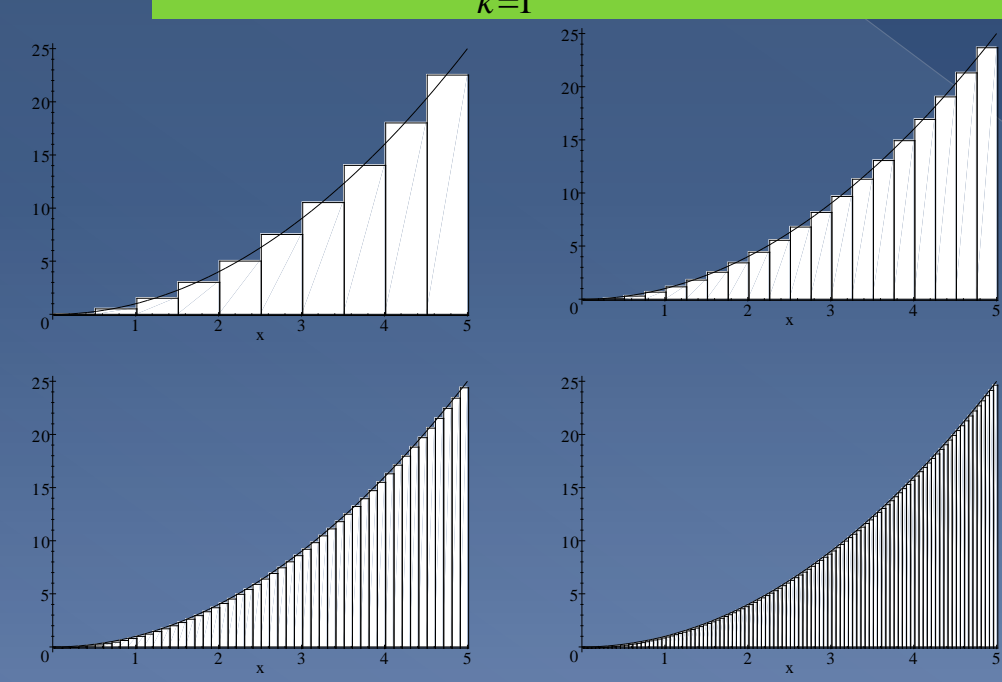

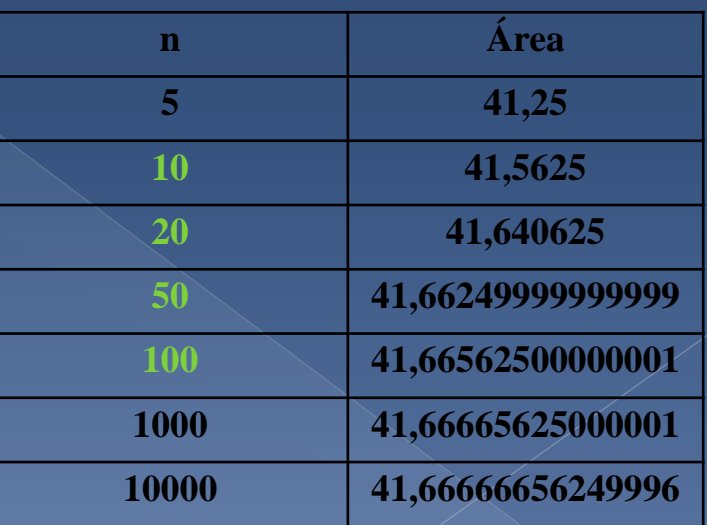

## Exemplo – Método de Newton

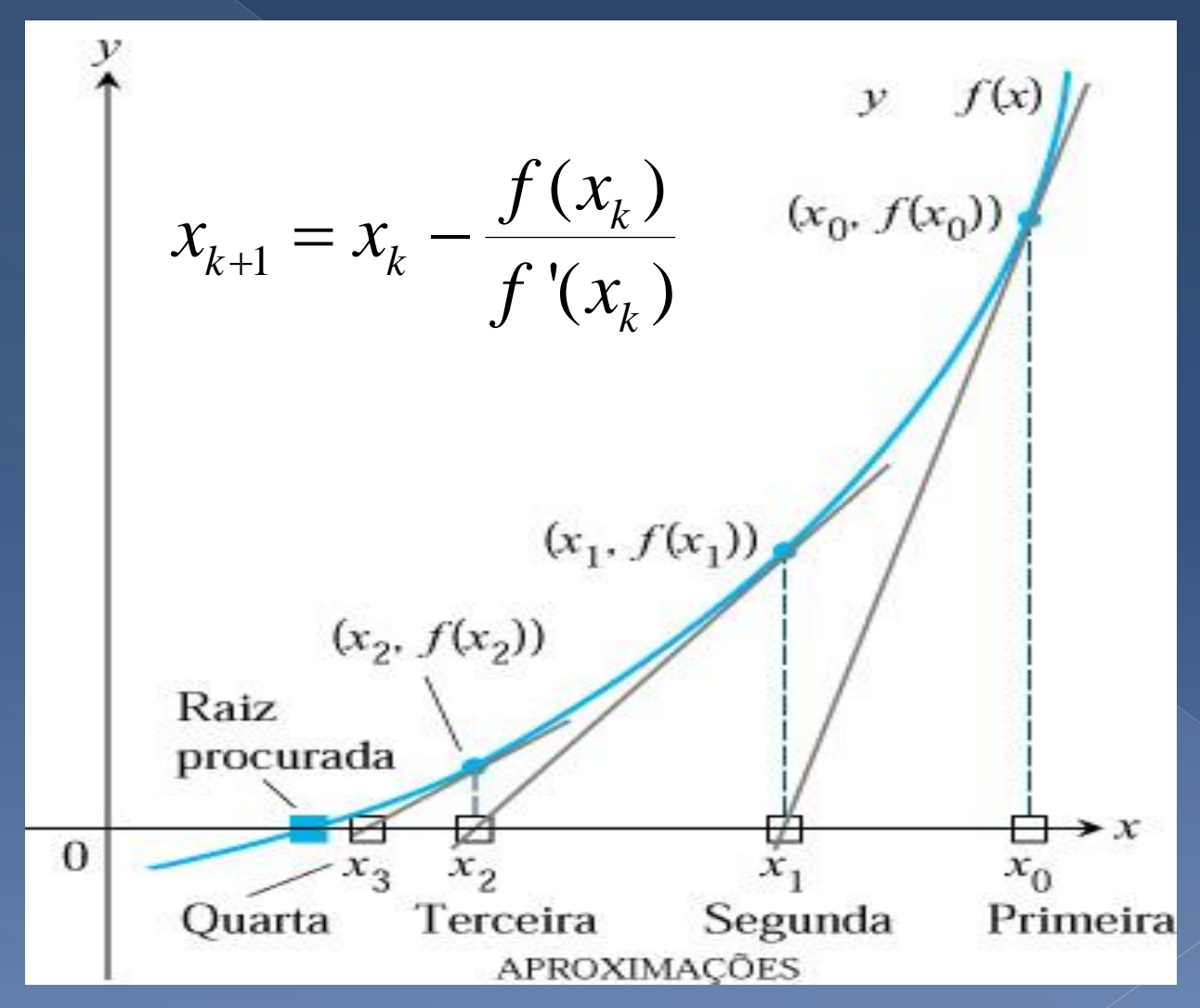

## Algoritmo

- Um algoritmo é uma sequência de instruções finita e ordenada de forma lógica para a resolução de uma determinada tarefa ou problema.
	- Ex. instruções de montagem, receitas, manuais de uso, etc.
- o Um algoritmo é um caminho para a solução de um problema, sendo possível mais de um algoritmo para um dado problema.

## Exemplo

Início

Fim

#### Algoritmo 1– Trocar uma lâmpada

#### **1. Pegar uma escada**

- **2. Posicionar a escada sob a lâmpada**
- **3. Buscar uma lâmpada nova**
- **4. Subir na escada**
- **5. Retirar a lâmpada queimada**

9

**6. Colocar a lâmpada nova**

## Exemplo

#### Algoritmo 2 – Trocar uma lâmpada

**1. Acionar o interruptor 2. Se a lâmpada acender: Ir para o item 5 3. Se a lâmpada não acender: Pegar uma escada Posicionar a escada sob a lâmpada Buscar uma lâmpada nova Subir na escada Retirar a lâmpada queimada Colocar a lâmpada nova Retornar para o item 1 5. Finalizar tarefa**

### Programa

 Um programa é um conjunto de instruções que indicam ao computador, passo a passo, o que ele deve fazer

 Consiste em um algoritmo computacional descrito em uma linguagem de programação

Linguagem de Programação

 Linguagem de programação contém os comandos, logicamente ordenados, que fazem o computador escrever algo na tela, realizar cálculos aritméticos, receber uma entrada de dados via teclado, etc.

## Tipos de Linguagem de Programação

Linguagens de baixo nível

Linguagens de nível intermediário

Linguagens de alto nível

### Exemplo

#### Considere o seguinte trecho principal de um programa em linguagem de máquina para calcular

#### $R = (5A+16B)/C - D$

 onde os valores de A, B, C, D e R estão armazenados nos endereços 1000, 1004, 1012, 1020 e 2050 da memória

## Linguagem de Máquina

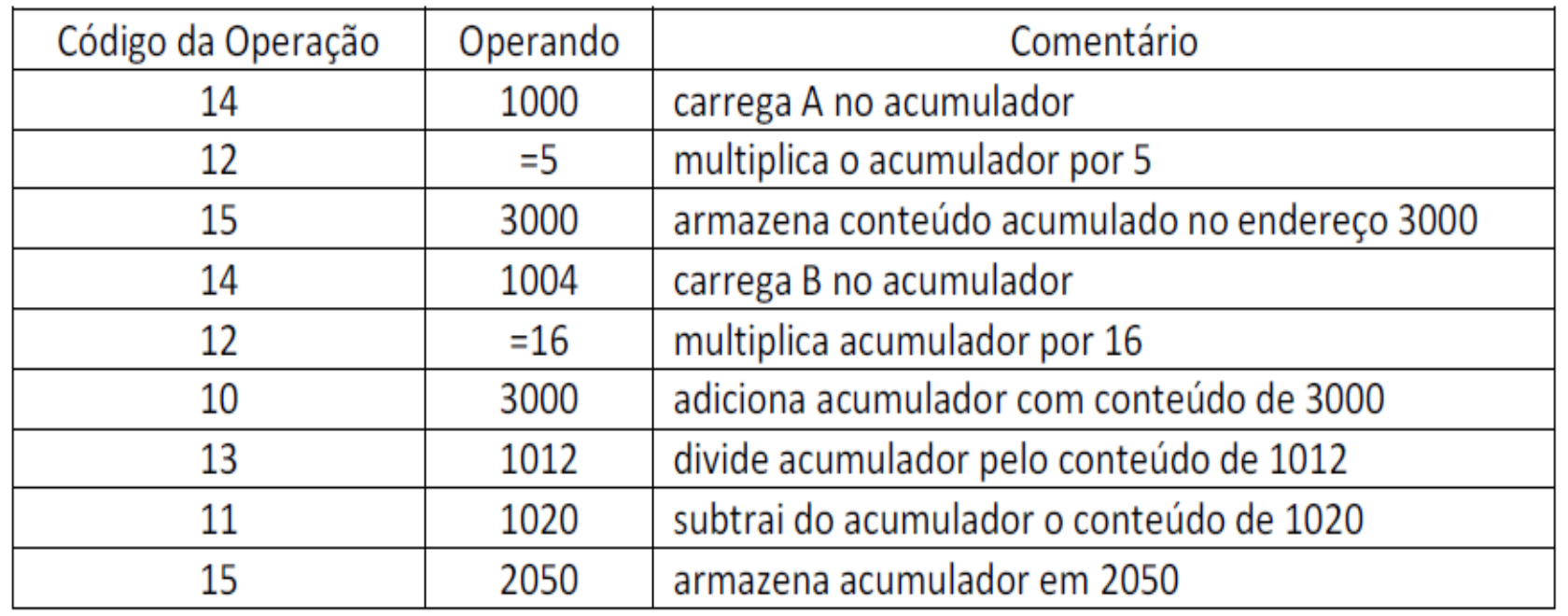

### Linguagem de Alto Nível

#### **⊘ R = ( 5\*A + 16\*B )/C – D** (FORTRAN)

 O programador utiliza uma linguagem muito próxima àquela utilizada no ambiente no qual se coloca a tarefa a ser realizada

## Linguagem de Alto Nível

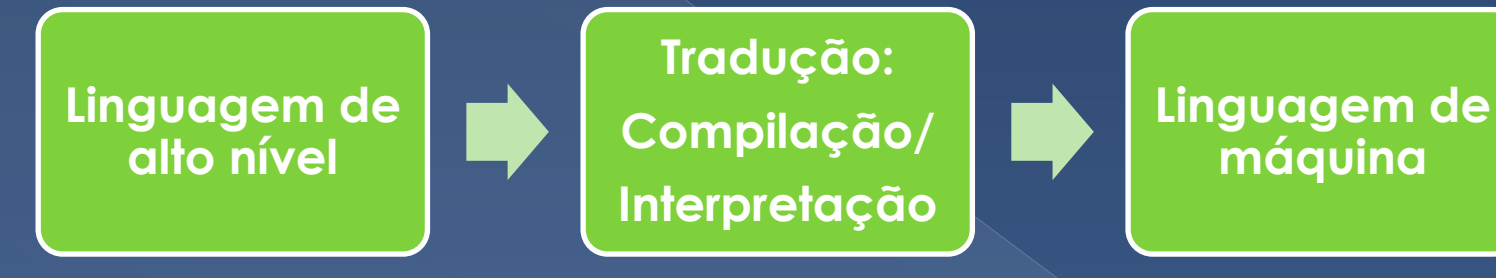

### FORTRAN

- A Linguagem FORTRAN (FORmula TRANslation) foi a primeira linguagem de alto nível da história
- Foi desenvolvida na década de 50 (1954-1957) por um grupo de pesquisadores da IBM

 Em 1966 teve a sua 1ª versão padronizada (ANSI – *American National Standards Institute*)

### FORTRAN

#### Novas versões foram padronizadas em 1978 (77), 1992 (90), 1997 (95), 2003 e 2008

o Os novos conceitos incorporados a partir do Fortran 90 tornaram a linguagem mais eficiente, especialmente para a nova geração de supercomputadores

### FORTRAN

 Considerando-se aplicações científicas computacionalmente intensivas, como Física, Matemática, Meteorologia, Geofísica, Astronomia e Engenharias a linguagem Fortran se destaca porque permite a criação de programas que primam pela velocidade de execução

### Aplicativo

#### Uma cópia do aplicativo Power Station Fortran 4.0 poderá ser obtida em

#### [http://servidor.demec.ufpr.br/downloads/f](http://servidor.demec.ufpr.br/downloads/fortran/) [ortran/](http://servidor.demec.ufpr.br/downloads/fortran/)

o Transferir o arquivo Fortran40.rar instalá-lo em seu computador.

# Etapas para construção de um programa - Aplicativo

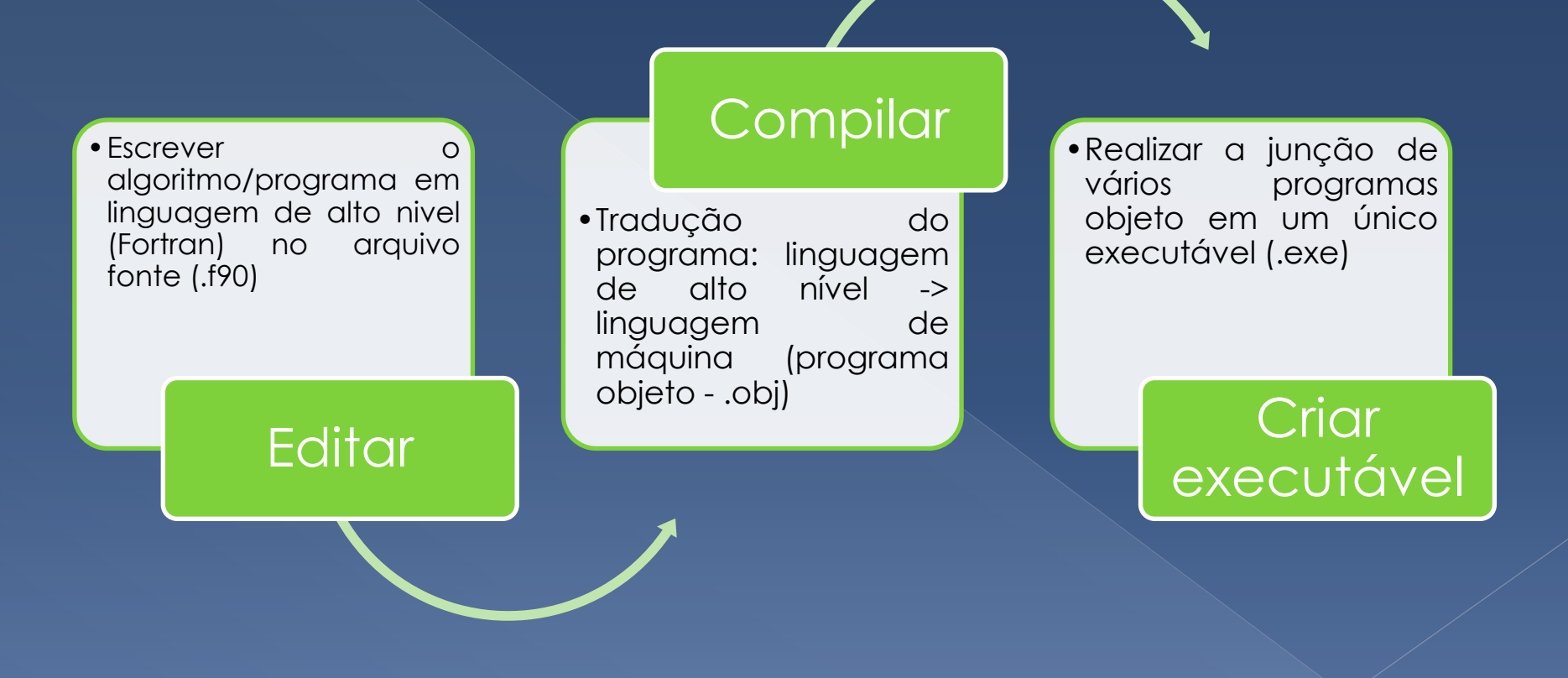